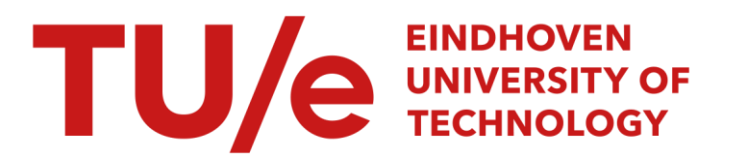

## Computation of solitary wave profiles described by a Hamiltonian model for surface waves

#### Citation for published version (APA):

Zwartkruis, T. J. G. (1991). Computation of solitary wave profiles described by a Hamiltonian model for surface waves: appendices. (Opleiding wiskunde voor de industrie Eindhoven : student report; Vol. 9102). Eindhoven University of Technology.

Document status and date: Published: 01/01/1991

#### Document Version:

Publisher's PDF, also known as Version of Record (includes final page, issue and volume numbers)

#### Please check the document version of this publication:

• A submitted manuscript is the version of the article upon submission and before peer-review. There can be important differences between the submitted version and the official published version of record. People interested in the research are advised to contact the author for the final version of the publication, or visit the DOI to the publisher's website.

• The final author version and the galley proof are versions of the publication after peer review.

• The final published version features the final layout of the paper including the volume, issue and page numbers.

[Link to publication](https://research.tue.nl/en/publications/2916ddc1-322c-444e-87b1-6c17d663d4a1)

#### General rights

Copyright and moral rights for the publications made accessible in the public portal are retained by the authors and/or other copyright owners and it is a condition of accessing publications that users recognise and abide by the legal requirements associated with these rights.

- Users may download and print one copy of any publication from the public portal for the purpose of private study or research.
- You may not further distribute the material or use it for any profit-making activity or commercial gain
- You may freely distribute the URL identifying the publication in the public portal.

If the publication is distributed under the terms of Article 25fa of the Dutch Copyright Act, indicated by the "Taverne" license above, please follow below link for the End User Agreement:

www.tue.nl/taverne

**Take down policy**<br>If you believe that this document breaches copyright please contact us at:

openaccess@tue.nl

providing details and we will investigate your claim.

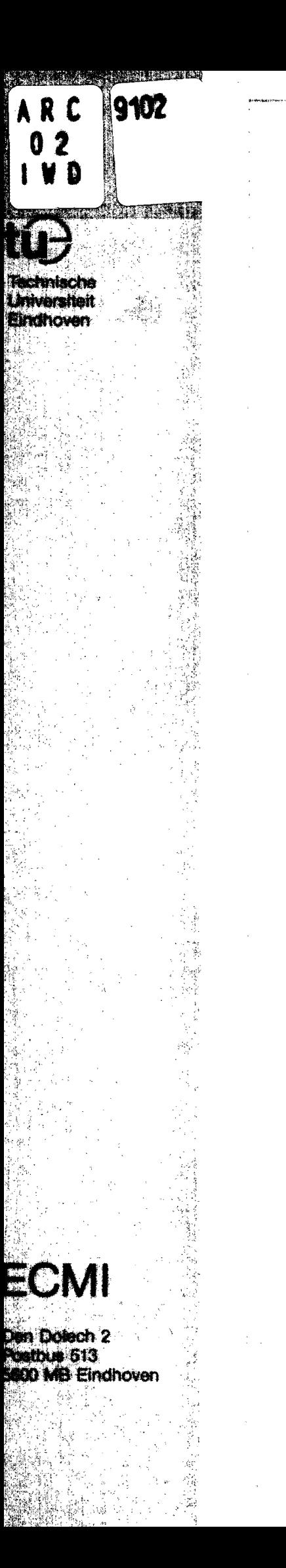

# **Opleiding Wiskunde voor de I ndustrie Eindhoven**

STUDENT REPORT 91-02

COMPUTATION OF SOLITARY WAVE PROFILES DESCRIBED BY A HAMILTONIAN MODEL FOR SURFACE WAVES

APPENDICES

DRS. f.J.G. ZWARTKRUIS

MARCH 1991

### Eindverslag van de ontwerpersopleiding WISKUNDE VOOR DE INDUSTRIE

Final report of the postgraduate programme MA THEMA TICS FOR INDUSTRY

#### COMPUTATION OF SOLITARY WAVE PROFILES DESCRIBED BY A HAMILTONIAN MODEL FOR SURFACE **WAVES**

#### APPENDICES

#### Drs T.J.G. Zwartkruis

 $\gamma_{\rm A}$ 

University supervisor: Dr 1. Molenaar, Technische Universiteit, Eindhoven Industrial supervisor: Drs A.C. Radder, Rijkswaterstaat, Tidal Waters Devision, The Hague (NL)

March 1991

#### **APPENDIX I**

 $\hat{\mathcal{A}}$ 

Ad footnote (1): A

Let 
$$
V(p) = \hat{\phi}_p(p)
$$
. Then  
\n
$$
I(p) = \frac{d}{dp} \int_{\infty}^p \int_0^\infty \frac{V(q)V(r)}{\sinh(2(r-q))} dr dq = \frac{d}{dp} \int_0^0 \int_0^\infty \frac{V(q' + p)V(r' + p)}{\sinh(2(r' - q'))} dr' dq' =
$$
\n
$$
\int_0^0 \left\{ \left[ \frac{d}{dp}V(q' + p) \right]_0 \int_0^\infty \frac{V(r' + p)}{\sinh(2(r' - q'))} dr' \right\} dq' +
$$
\n
$$
\int_0^\infty \left\{ \left[ \frac{d}{dp}V(r' + p) \right]_{-\infty} \int_0^0 \frac{V(q' + p)}{\sinh(2(r' - q'))} dq' \right\} dr' .
$$

Integration by parts yields:

$$
\int_0^\infty \frac{V(r'+p)}{\sinh(2(r'-q'))} dr' = -\frac{1}{2} V(p) \ln(\tanh\{-q'\}) - \frac{1}{2} \int_0^\infty \frac{dV}{dr'}(r'+p) \ln(\tanh\{r'-q'\}) dr'
$$

 $\hat{\mathcal{A}}$ 

and

$$
\int_{-\infty}^{0} \frac{V(q'+p)}{\sinh(2(r'-q'))} dq' = -\frac{1}{2} V(p) \ln(\tanh\{r'\}) + \frac{1}{2} \int_{-\infty}^{0} \frac{dV}{dq'}(q'+p) \ln(\tanh\{r'-q'\}) dq'
$$

so

$$
I(p) = -\frac{1}{2} V(p) \int_{-\infty}^{\infty} \frac{dV}{dq'} (q' + p) ln(tanh\{|q'|)\} dq' .
$$

With the help of  $(3.11)$  and  $q'=q-p$  equation  $(3.15)$  is found.

Ad footnote (3):

Let 
$$
V(x)=\phi_x
$$
,  $J(x,t)=\int_{-\infty}^x \int_{x}^{\infty} \frac{V(x')V(x'')}{\sinh(\frac{\pi}{2}|\frac{x}{x'}|_x)} dx' dx'$ . Then

$$
J(x+\delta,t) - J(x-\delta,t) = \int_{x-\delta}^{x+\delta} \int_{x-\delta}^{\infty} \frac{V(x')V(x'')}{\sinh(\frac{\pi}{2}|\frac{x'}{x'}|} dx' dx' - \frac{\sinh(\frac{\pi}{2}|\frac{x'}{x'})}{\frac{1}{\eta}dr})
$$

$$
= \int_{-\infty}^{x} \int_{x-\delta}^{x+\delta} \frac{V(x')V(x'')}{\sinh(\frac{\pi}{2}|\frac{x'}{x'}|} dx' dx' + O(\delta^2) .
$$

Changing the order of integration in the second integral yields:

$$
J(x+\delta,t) - J(x-\delta,t) = \int_{x-\delta}^{x+\delta} \left\{ x^{\delta} - \int_{-\infty}^{x} \int_{-\infty}^{x} \frac{V(x^{\prime})V(x^{\prime\prime})}{\sinh(\frac{\pi}{2}\Big|_{x^{\prime}})} dx^{\prime\prime} dx^{\prime} + O(\delta^{2}) =
$$
  

$$
\int_{x-\delta}^{x+\delta} V(x^{\prime}) \left\{ \int_{-\infty}^{\infty} \frac{V(x^{\prime\prime})U(x^{\prime\prime}-x)}{\sinh(\frac{\pi}{2}\Big|_{x^{\prime}})} dx^{\prime\prime} - \int_{-\infty}^{\infty} \frac{V(x^{\prime\prime})U(x-x^{\prime\prime})}{\sinh(\frac{\pi}{2}\Big|_{x^{\prime}})} dx^{\prime\prime} \right\} dx^{\prime} + O(\delta^{2}),
$$

 $U(x) = 1$ ,  $x \ge 0$ where U denotes the Heavyside-function, i.e.,  $\left\{U(r) = 0, r < 0\right\}$ With the help of

$$
\frac{\partial}{\partial x_{-\infty}}\int^{\infty}V(x')ln\left(tanh\left\{\frac{\pi}{4}\Bigg|_{x}\int^{x'}\frac{1}{\eta}dr\Bigg|\right\}\right)dx' = \frac{\pi}{2\eta(x)}\int^{\infty}V(x')\frac{(U(x-x')\cdot U(x'-x))}{s\,i\,nh\left(\frac{\pi}{2}\Bigg|_{x}\int^{x'}\frac{1}{\eta}dr\Bigg|\right)}dx'
$$

and (4.4) one derives that

$$
\lim_{\delta \downarrow 0} \frac{J(x+\delta,t) - J(x-\delta,t)}{2\delta} = V(x) \Biggl\{ \int_{-\infty}^{\infty} V(x^{\prime\prime}) \frac{(U(x^{\prime\prime}-x) - U(x-x^{\prime\prime\prime}))}{\sinh\left(\frac{\pi}{2}\Big|_{x}\right)^{x^{\prime\prime}} \frac{1}{\eta} dr} \Biggr\} =
$$

$$
-V(x) \frac{2}{\pi} \eta(x) \pi \zeta_t = -2\eta V(x) \zeta_t
$$
, and thus (4.6) is found.

Ad footnote (4):

\nSubstitution of (4.10) into (4.1) gives

\n
$$
\frac{\partial \mathcal{H}}{\partial p_k} = \frac{\partial}{\partial p_k} \left[ -\frac{1}{2\pi} \int_{-\infty}^{\infty} \int_{-\infty}^{\infty} \left\{ \sum_{j} p_j S_j \right\} \left\{ \sum_{m} p_m S_m \right\} ln \left[ \tanh \left\{ \frac{\pi}{4} \Big| \int_{x}^{x^2} \frac{1}{\eta} dr \Big| \right\} \right] dx' dx \right\} = -\frac{1}{2\pi} \int_{-\infty}^{\infty} \int_{-\infty}^{\infty} \left\{ \left( S_k \right)_x \phi_{x^2} + \phi_x (S_k)_x \right\} ln \left[ \tanh \left\{ \frac{\pi}{4} \Big| \int_{x^2}^{x^2} \frac{1}{\eta} dr \Big| \right\} \right] dx' dx
$$
\nUsing symmetry leads to (4.12).

Using symmetry leads to (4.12),

Substitution of  $(4.10)$  into  $(4.1)$  also gives

$$
-\frac{\partial \mathcal{H}}{\partial q_k} = -\frac{\partial}{\partial q_k} \left( \frac{1}{2} \int_{-\infty}^{\infty} \left\{ \sum_j q_j S_j \right\}^2 dx - \frac{1}{2\pi \int_{-\infty}^{\infty} \int_{-\infty}^{\infty} \int_{-\infty}^{\infty} \phi_x \phi_x \ln \left[ \tanh \left\{ \frac{\pi}{4} \Big| \int_x^{x'} \frac{1}{h + \sum_j q_j S_j} dr \Big| \right\} \right] dx' dx \right) =
$$

$$
\int_{-\infty}^{\infty} \zeta S_k dx + \frac{1}{2\pi} \int_{-\infty}^{\infty} \phi_x \Biggl\{ \int_{-\infty}^{\infty} \phi_x \Biggl\{ -\frac{\pi}{2} \int_{x}^{\infty} \frac{x}{n^2} dr \Biggr\} dx' + \frac{\pi}{\pi} \int_{-\infty}^{\infty} \phi_x \Biggl\{ -\frac{\pi}{2} \int_{-\infty}^{\infty} \frac{x}{n} \Biggr\} \frac{x}{n^2} dr \Biggr\} dx =
$$
  

$$
\int_{-\infty}^{\infty} \phi_x \cdot \frac{\pi}{\sinh\left(\frac{\pi}{2}\right)} \int_{x}^{\infty} \frac{x}{n^2} dr
$$
  

$$
= q_x - \frac{1}{2} \int_{-\infty}^{\infty} \phi_x \int_{-\infty}^{\infty} \phi_x U(x-x') \frac{\pi}{\pi} \int_{-\infty}^{\infty} \frac{x}{n^2} (r) U(x-r) U(r-x') dr
$$
  

$$
= \frac{1}{2} \int_{-\infty}^{\infty} \phi_x \int_{-\infty}^{\infty} \phi_x U(x'-x) \frac{\pi}{\pi} \int_{-\infty}^{\infty} \frac{x}{n^2} (r) U(x'-r) U(r-x) dr
$$
  

$$
= \frac{1}{2} \int_{-\infty}^{\infty} \phi_x \int_{-\infty}^{\infty} \phi_x U(x'-x) \frac{\pi}{\pi} \int_{-\infty}^{\infty} \frac{x}{n^2} (r) U(x'-r) U(r-x) dr dx
$$
  

$$
= \frac{1}{2} \int_{-\infty}^{\infty} \phi_x \int_{-\infty}^{\infty} \phi_x U(x'-x) \frac{\pi}{\pi} \int_{-\infty}^{\infty} \frac{x}{n} \frac{x}{n} \Biggl\{ -\frac{x}{n} \Biggr\} \frac{x}{n} dx' dx =
$$

 $\hat{\mathcal{A}}$ 

 $\overline{\phantom{a}}$ 

$$
- q_{k} - \frac{1}{2} \int_{-\infty}^{\infty} \frac{S_{k}}{\eta^{2}}(r) \left\{ \int_{-\infty}^{\infty} \phi_{x} U(x-r) \int_{-\infty}^{\infty} \phi_{x} \frac{U(x-x^{'} ) U(r-x^{'} )}{2 \sinh \left(\frac{\pi}{2}\right)_{x}} \frac{1}{\eta} dr \right\} \right) dx' dx +
$$

$$
\int_{-\infty}^{\infty} \int_{-\infty}^{\infty} \phi_x U(r-x) \int_{-\infty}^{\infty} \phi_x \frac{U(x'-x)U(x'-r)}{2 \sinh\left(\frac{\pi}{2}\Big|_{x'}\int_{x}^{x} \frac{1}{\eta} dr\Big|_{x'}^{\infty}} dx' dx \Big| dr =
$$

 $\hat{\boldsymbol{\beta}}$ 

 $\frac{1}{2}$ 

$$
- q_k - \frac{1}{2} \int_{-\infty}^{\infty} \frac{S_k}{\eta^2} (r) \left\{ \int_{-\infty}^{\infty} \phi_{x} \frac{1}{2 \sinh\left(\frac{\pi}{2}\right)} \frac{1}{x'} \frac{1}{\eta} dr \right\} dx' dx +
$$

$$
\int_{-\infty}^{\infty} \oint_{x} \int_{-\infty}^{\infty} \oint_{x} \frac{1}{2 \sinh\left(\frac{\pi}{2}\bigg|_{x'}\int_{x}^{x} \frac{1}{\eta} dr\bigg| \bigg)} dx' dx \bigg\} dr =
$$

$$
- q_{k} - \frac{1}{2} \int_{-\infty}^{\infty} \frac{S_{k}}{\eta^{2}}(r) \int_{-\infty}^{r} \phi_{x} \Big|_{r} \int_{-\infty}^{\infty} \phi_{x} \Big|_{\infty} \frac{1}{\sinh\left(\frac{\pi}{2}\right)_{x'}} \int_{x'} \frac{1}{\eta} dr \Big|^{2} dx dr.
$$

SO, (4.13) is found.

Ad footnote (5):

Write  $\left|v(x',t) - \frac{\Pi(x,t)}{\Pi(x',t)}v(x,t)\right|$  +  $\frac{\Pi(x,t)}{\Pi(x',t)}v(x,t)$  instead of  $v(x',t)$  in the  $\eta(x',t)$   $\eta(x',t)$ right hand side of  $(4.16)$ . With the help of  $(3.19)$  one can derive:

$$
\int_{-\infty}^{\infty} \frac{1}{\eta(x',t)} \ln \left(tanh\left\{\frac{\pi}{4}\bigg|_{x'}\right\}^{x'}\frac{1}{\eta}dr\bigg|\right) dx' = \frac{4}{\pi} \int_{-\infty}^{\infty} \ln(tanh\{|p-q|\})dq = -\pi,
$$

and this leads to (4.16).

Footnote (6):

The kinetic energy is given by  $\mathcal{I} = -\frac{1}{2\pi} \int_{-\infty}^{\infty} \int_{-\infty}^{\infty} v(x,t)v(x',t)dx'dx$ . Write

$$
v(x,t)v(x',t) = \frac{1}{2} \left\{ \left\{ v(x,t) - \frac{\eta(x',t)}{\eta(x,t)} v(x',t) \right\} \left\{ v(x',t) - \frac{\eta(x,t)}{\eta(x',t)} v(x,t) \right\} + \frac{v^2(x',t)\eta(x',t)}{\eta(x,t)} + \frac{v^2(x,t)\eta(x,t)}{\eta(x',t)} \right\}.
$$

The same tricks as above and the fact that  $\nu$  vanishes outside the interval  $[0,L]$  now lead to  $(4.24)$ .

#### **APPENDIX 2**

This appendix contains the source texts of the used FORTRAN programs. The comments are written in Dutch.

Ad footnote (2):

#### PROGRAM EENLGOLF

c \*\*\*\*\*\*\*\*\*\*\*\*\*\*\*\*\*\*\*\*\*\*\*\*\*\*\*\*\*\*\*\*\*\*\*\*\*\*\*\*\*\*\*\*\*\*\*\*\*\*\*\*\*\*\*\*\*\*\*\*\*\*\*\*\* C VERSIE DD 11-1-91

Dit programma berekent een eenlinggolfprofiel door een nietlineaire integraalvergelijking m.b.v. Picard-iteratie benaderend op te lossen. Tevens wordt de bijbehorende snelheid aan het golfoppervlakte berekend. De resultaten worden naar de dimensieloze plaatsvaria-

bele X teruggeschaald.

De gebruiker dient als invoer te geven:

- C (I) de bovengrens UPS van het te gebruiken interval. Dit betekent dat de integraal afgekapt wordt tot het interval [-UPB,UPB].
- C (2) Het aantal roosterpunten N op de rechterhelft van het interval. Dit betekent dat er roosterpunten met de indices C -N *tim* N bepaald worden.
- C (3) het bijbehorende Froude-getal C
- C (4) het maximale aantal iteratieslagen ITMAX
- C (5) de index M van het roosterpunt dat als tussentijds vast punt dienst doet en waarmee geschaald wordt.
- C (6) de gewenste relatieve fout tussen twee opeenvolgende iteranden (gemeten in Euclidische norm). Deze wordt gebruikt bij het stopcriterium.

De invoer moet in het file "eenl.in" staan.

Het programma stopt als er ITMAX slagen uitgevoerd zijn of als C (na symmetrisch maken van de oplossing) de relatieve fout tussen twee opeenvolgende iteranden gehaald is.

C De uitvoer wordt weggeschreven naar de file "eenl.uit" en bevat de invoer, het aantal iteratieslagen en de gevonden oplossing.

C \*\*\*\*\*\*\*\*\*\*\*\*\*\*\*\*\*\*\*\*\*\*\*\*\*\*\*\*\*\*\*\*\*\*\*\*\*\*\*\*\*\*\*\*\*\*\*\*\*\*\*\*\*\*\*\*\*\*\*\*\*\*\*\*\*

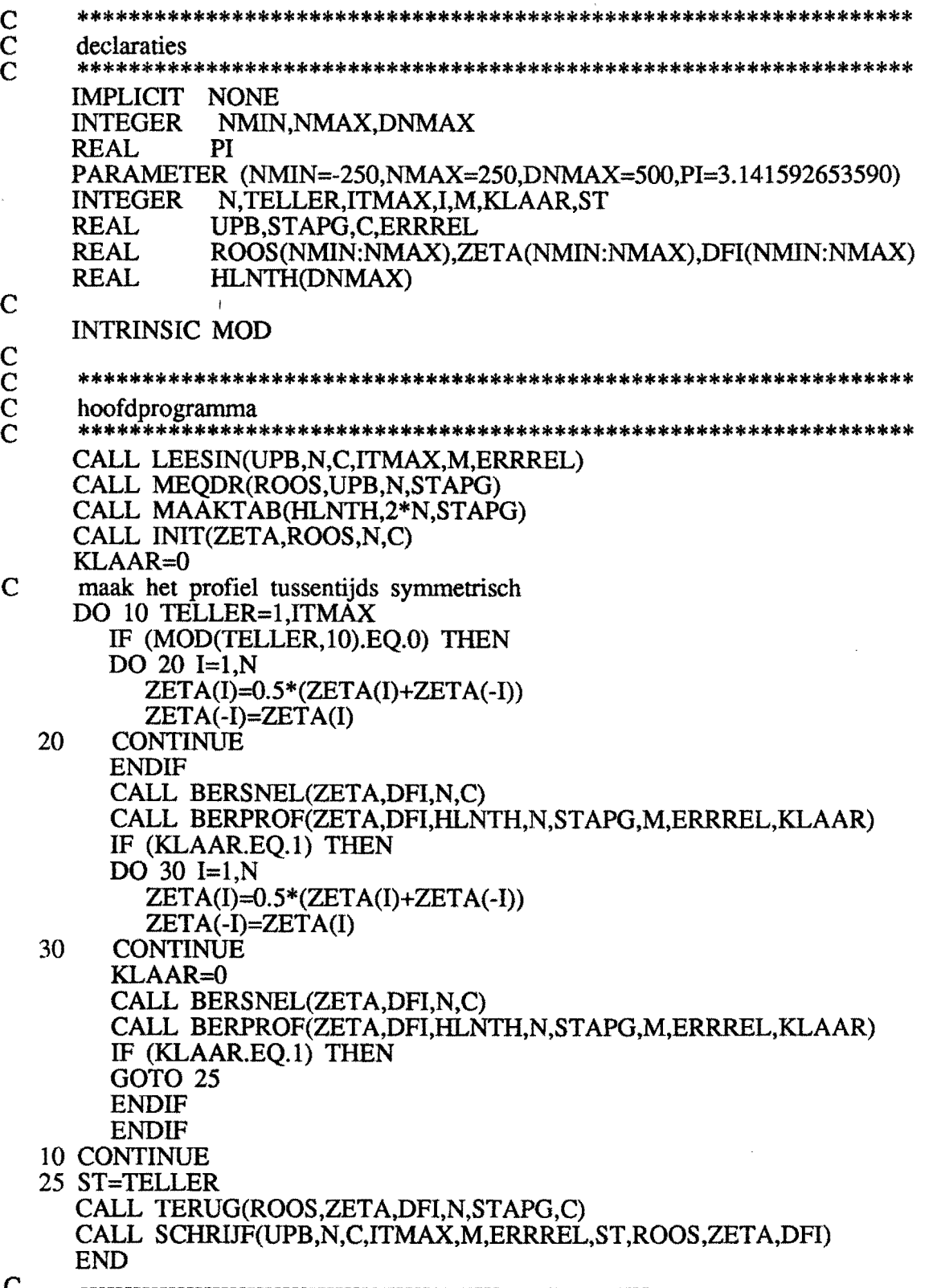

 $\overline{\phantom{a}}$ 

 $\mathbf{C}$  $\mathbf{C}$  $\mathbf C$  $\mathbf C$ 

 $\mathbf C$ 

 $\mathbf{C}$ 

C<br>C<br>C

subroutines en functies SUBROUTINE LEESIN(UPB,N,C,ITMAX,M,ERRREL) deze procedure leest de invoer. De invoer wordt gevormd door UPB, N, C, ITMAX, M en ERRREL. De invoer dient in de file "eenl.in" te staan. **IMPLICIT NONE INTEGER** N, ITMAX, M **REAL** UPB, C, ERRREL OPEN(UNIT=20, FILE='eenl.in') READ (20,\*) UPB<br>READ (20,\*) N READ  $(20,*)$  C READ  $(20,*)$  ITMAX READ  $(20,*)$  M READ  $(20,*)$  ERRREL **RETURN END** SUBROUTINE MEQDR(X,UPB,N,DX) deze routine zorgt dat de stapgrootte DX bepaald wordt en maakt equidistant rooster X(-N) t/m X(N) op interval [-UPB,UPB] IMPLICIT NONE **INTEGER** NMIN, NMAX PARAMETER (NMIN=-250, NMAX=250) N,TELLER **INTEGER REAL UPB.DX REAL** X(NMIN:NMAX) DX=UPB/N  $X(0)=0.0$ DO 10 TELLER=1,N X(TELLER)=TELLER\*DX  $X$ (-TELLER) = - $X$ (TELLER) 10 CONTINUE **RETURN END** SUBROUTINE MAAKTAB(HLNTH,N,DX) deze routine voorkomt onnodig rekenwerk en maakt een tabel. De waarde DX\*ln(tanh(i\*DX)) wordt in array-element HLNTH(i) opgeslagen. **IMPLICIT NONE INTEGER DNMAX** PARAMETER (DNMAX=500) N,TELLER **INTEGER** 

 $\mathbf C$  $\overline{C}$  $\overline{\mathbf{C}}$ C<br>C<br>C<br>C<br>C

 $\mathbf C$ 

 $\begin{array}{c} \text{C} \\ \text{C} \\ \text{C} \end{array}$ C<br>C<br>C<br>C

 $\overline{C}$ 

 $\begin{array}{c} C \\ C \\ C \end{array}$ CCCCCCC

**REAL** 

**DX** 

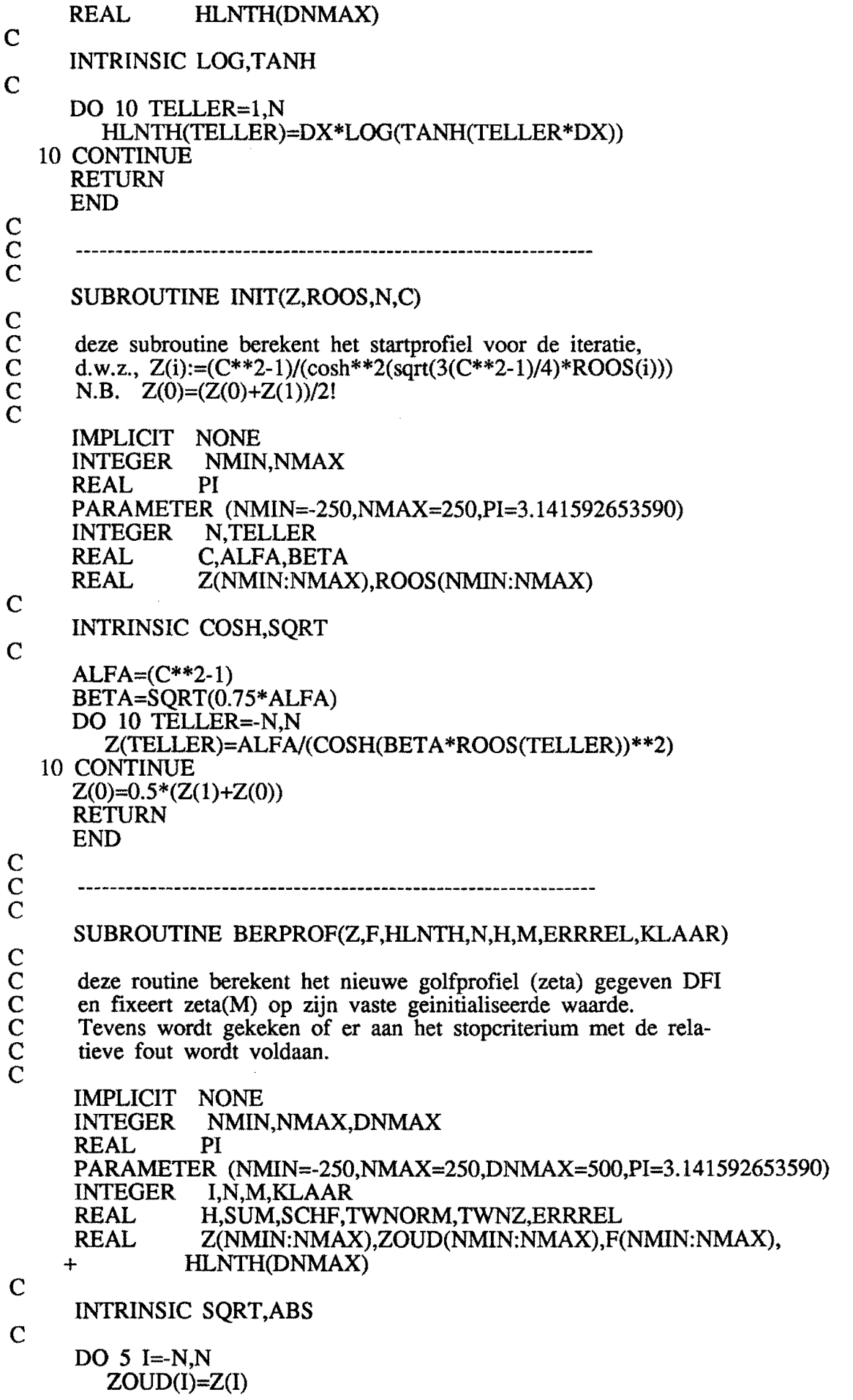

 $\frac{1}{\sqrt{2}}$ 

 $\mathbf{C}$ 

 $\mathbf{c}$ 

```
5 CONTINUE 
    Z(-N)=0.25*PI*F(-N)-(0.5*HLNTH(2*N)*(F(N)-F(-N))++ SUM(N,-N,F,HLNTH»IPI 
    Z(N)=0.25*PI*F(N)-(0.5*HLNTH(2*N)*(F(-N)-F(N))++ SUM(N,N,F,HLNTH»/PI 
    DO 10 I=-N+l,N-l 
       Z(I)=0.25*PI*F(I)-(0.5*HLNTH(I+N)*(F(-N)-F(I))+0.5*HLMTH(N-I)*(F(N)-F(I))++ 
                                  SUM(N,I,F,HLNTH) )/PI 
    +10 CONTINUE 
    SCHF=ZOUD(M)/Z(M)
    DO 20 I=-N,M
       Z(I)=SCHF*Z(I)20 CONTINUE 
     kijk of aan stopcriterium voldaan wordt 
     TWNORM=O.O 
     TWNZ=O.O 
     DO 30 I=-N,N 
       TWNORM=TWNORM+(Z(I)-ZOUD(I»**2 
       TWNZ=TWNZ+(ZOUD(I))**2)30 CONTINUE 
     TWNORM=SQRT(TWNORM) 
     TWNZ=SQRT(TWNZ) 
     IF ((ABS(SCHF-1.0).LE.1.0E-6).AND.((TWNORM/TWNZ).LE.ERRREL)) THEN
     KLAAR=l 
     ENDIF 
     RETURN 
     END 
\mathbf CC 
     REAL FUNCTION SUM(N,M,P,K) 
\mathbf{C}deze functie is een hulpfunctie voor de vorige routine om te
     helpen met het berekenen van de integraal.
\mathbf{C}IMPLICIT NONE<br>INTEGER NMIN
               NMIN,NMAX,DNMAX
     PARAMETER (NMIN=-250,NMAX=250,DNMAX=500) 
     INTEGER N,M,TELLER 
     REAL HULP<br>REAL F(NMI
               F(NMIN:NMAX),K(DNMAX)INTRINSIC ABS 
     HULP=0.0DO 10 TELLER=-N+l,N-l 
       IF (TELLER.NE.M) THEN
       HULP=HULP+K(ABS(TELLER-M))*(F(TELLER)-F(M))
       ENDIF 
  10 CONTINUE 
     SUM=HULP 
     RETURN 
     END 
\mathbf C\mathsf{C}C 
     SUBROUTINE BERSNEL(Z,F,N,C)
```
 $\mathbf C$ 

C

C

C

C

deze routine berekent de nieuwe dfi $(F)$  gegeven zeta $(Z)$ IMPLICIT NONE<br>INTEGER NMIN NMIN,NMAX<br>PI **REAL** PARAMETER (NMIN=-250,NMAX=250,PI=3.141592653590) INTEGER N,TELLER<br>REAL Z(NMIN:NN REAL Z(NMIN:NMAX),F(NMIN:NMAX)<br>REAL C.BETA C, BETA C BET *A=4/(PI\*(C\*\*2»*  DO 20 TELLER=-N,N F(TELLER)=BETA \*Z(TELLER)\*( 1 + 1. 5 \*Z(TELLER» 20 CONTINUE RETURN END SUBROUTINE TERUG(RO,Z,F,N,H,C) deze routine zorgt dat de oplossing van het probleem (gesteld in C p-variabele) wordt terugvertaald naar de dimensieloze plaatsvariabele X. C IMPLICIT NONE<br>INTEGER NMIN NMIN,NMAX<br>PI **REAL** PARAMETER (NMIN=-250,NMAX=250,PI=3.141592653590) N,TELLER,T1,T2<br>H,C REAL<br>REAL REAL RO(NMIN:NMAX),Z(NMIN:NMAX),F(NMIN:NMAX) C  $RO(0)=0.0$ DO 10 Tl=l,N  $RO(T1)=T1+0.5*(Z(0)+Z(T1))$  $RO(-T1)=T1+0.5*(Z(0)+Z(-T1))$ DO 20 T2=1,Tl-l  $RO(T1)=RO(T1)+Z(T2)$  $RO(-T1)=RO(-T1)+Z(-T2)$ 20 CONTINUE  $RO(T1)=4*H*RO(T1)/PI$  $RO(-T1) = -4*H*RO(-T1)/PI$ 10 CONTINUE DO 25 TELLER=-N,N F(TELLER)=Z(TELLER)\*(1+1.5\*Z(TELLER))/((1+Z(TELLER))\*(C\*\*2)) 25 CONTINUE RETURN END  $\mathbf C$  $\mathsf{C}^{\scriptscriptstyle\mathsf{c}}$ C SUBROUTINE SCHRIJF(UPB,N,C,ITMAX,M,ERRREL,ST,RO,Z,F)  $\mathbf{C}$ C deze subroutine schrijft de uitvoer weg naar de file "eenl.uit".  $\mathbf C$ IMPLICIT NONE INTEGER NMIN,NMAX

PARAMETER (NMlN=-250,NMAX=250)

C

C  $\mathbf C$  $\mathbf{C}$  $\mathbf{C}$ 

N, ITMAX, M, ST, TELLER **INTEGER REAL** UPB,C,ERRREL **REAL** RO(NMIN:NMAX),Z(NMIN:NMAX),F(NMIN:NMAX) OPEN(UNIT=21,FILE='eenl.uit')  $REWIND(21)$ WRITE $(21,^*)$  UPB  $\begin{array}{ll}\n\text{WRIIE}(21,^*) \text{ } \text{OFB} \\
\text{WRITE}(21,^*) \text{ } \text{C} \\
\text{WRITE}(21,^*) \text{ } \text{ITMAX} \\
\text{WRITE}(21,^*) \text{ } \text{M} \\
\text{WRITE}(21,^*) \text{ } \text{ERRREL} \\
\text{WRITE}(21,^*) \text{ } \text{ERRREL}\n\end{array}$ WRITE $(21,*)$  ST<br>DO 10 TELLER=-N,N WRITE(21,'(3F10.6)') RO(TELLER),Z(TELLER),F(TELLER) 10 CONTINUE **RETURN END** 

 $\ddot{\phantom{1}}$ 

 $\overline{C}$ 

Ad footnote (7):

#### PROGRAM ONTWGP

### \*\*\*\*\*\*\*\*\*\*\*\*\*\*\*\*\*\*\*\*\*\*\*\*\*\*\*\*\*\*\*\*\*\*\* **VERSIE DD 16-1-91**

Dit programma rekent bewegingsvergelijkingen door die de ontwikkeling van een golfprofiel boven een vlakke bodem en de stroomsnelheid aan het vrije oppervlakte beschrijven.

De gebruiker dient als invoer te geven:

- (1) de bovengrens van het interval waarop hij wenst te werken (de ondergrens zal altijd 0 zijn). Er wordt aangenomen dat buiten dit interval alles in de rusttoestand is.
- (2) het aantal roosterpunten op dit interval (op deze roosterpunten wordt in de plaats gediscretiseerd)
- (3) de tijdstap (dit is de stap die voor de integratie in de tijd genomen
- wordt) (4) het maximaal aantal stappen dat in de tijd gemaakt wordt. (na dit aantal stappen zal het programma zeker stoppen of al gestopt zijn. Dit laatste zal het geval zijn als er niet meer aan de voorwaarde wordt voldaan dat buiten het werkinterval alles in de rusttoestand is.)
- (5) het aantal te plotten golfprofielen (deler van (4))
- (6) de begintoestand voor het golfprofiel en de snelheid aan het oppervlakte in de roosterpunten op tijdstip  $t=0$

declaraties IMPLICIT NONE **INTEGER** NMAX, TMAX PARAMETER (NMAX=500,TMAX=200) **INTEGER** N,T,I,J,AANTPL,K,PLAANT **REAL** UPB.TSTAP,XSTAP,BODEM,BERMAS,BERKIN,BERPOT,TR,UPBM **REAL** ROOS(0:NMAX),ZETA(0:NMAX,0:TMAX),V(0:NMAX,0:TMAX), HZO(0:NMAX), HZN(0:NMAX), HVO(0:NMAX), HVN(0:NMAX), 4 HEO(0:NMAX), HEN(0:NMAX), HZT(0:NMAX), BOD(0:NMAX),  $\ddot{}$ MAS(0:TMAX), ENER(0:TMAX), KINENER(0:TMAX),  $+$ POTENER(0:TMAX), HULPIT(0:TMAX)  $+$ INTRINSIC ABS, MOD \*\*\*\*\*\*\*\*\*\*\*\*\*\*\*\*\*\*\*\*\*\*\*\*\* hoofdprogramma CALL LEESIN(UPB,N,TSTAP,T,AANTPL,HZN,HVN) CALL MEQDR(ROOS,UPB,N,XSTAP)

 $\mathbf C$  $\begin{array}{c} C \\ C \\ C \end{array}$ 

DO 5 J=0, $\overline{N}$ 

 $ZETA(J,0)=HZN(J)$ 

 $\mathsf{C}^{\scriptscriptstyle\mathsf{c}}$  $V(J,0)=HVN(J)$ BOD(J)=BODEM(ROOS(J»  $HEN(J)=HZN(J)-BOD(J)$ 5 CONTINUE PLAANT=O  $MAS(0)=BERMAS(N, HZN, XSTAP)$ KINENER(0)=BERKIN(N,HVN,HEN,XSTAP) POTENER(0)=BERPOT(N,HZN,XSTAP) ENER(O)=KINENER(O)+POTENER(O) DO lO I=l,T DO 15 J=O,N  $HZO(J)=HZN(J)$  $HVO(J)=HVN(J)$  $HEO(J)=HEN(J)$ 15 CONTINUE IF  $(ABS(HZO(0)).GE.(1.0E-4))$  THEN GOTO 25  $ELSEIF$   $(ABS(HZO(N)),GE.(1.0E-4))$  THEN GOTO 25 ELSEIF  $(ABS(HVO(0)).GE.(1.0E-4))$  THEN GOTO 25 ELSEIF  $(ABS(HVO(N)).GE.(1.0E-4))$  THEN GOTO 25 ELSE CALL BERZETA(N,HZO,HVO,HEO,HZN,HEN,HZT,XSTAP,TSTAP) CALL BERV(N,HVO,HZO,HEO,HZT,HVN,XSTAP,TSTAP) IF (MOD(I,T/AANTPL).EQ.O) THEN PLAANT=PLAANT+1 K=I\* AANTPL/T MAS(K)=BERMAS(N,HZN,XSTAP)  $KINENER(K)=BERKIN(N,HVN, HEN, XSTAP)$ POTENER(K)=BERPOT(N,HZN,XSTAP) ENER(K)=KINENER(K)+POTENER(K) DO 35 J=O,N  $ZETA(J,K)=HZN(J)$ V(J,K)=HVN(J) 35 CONTINUE ENDIF **ENDIF** 10 CONTINUE<br>25 IF (T.GT.I) IF (T.GT.I) THEN  $T=I-1$ AANTPL=PLAANT **ENDIF** CALL SCHRIJF(UPB,N,TST AP,T,AANTPL,ZETA,V,MAS,ENER,POTENER, + KINENER) ga nu plaatjes maken  $\mathbf C$ CALL GINO C CALL HPGTER CALL PLOTDEVICE(3) CALL HP7550 CALL AXISCA(3,10,0.0,UPB,1) CALL AXISCA(3,12,-1.0,11.0,2) CALL  $AXIDRA(1,1,1)$  $C$  CALL AXIDRA $(-1,-1,2)$ CALL  $AXNSTR('x/depth', 4.0, -1, 0)$ CALL GRACUR(ROOS,BOD,N+l)

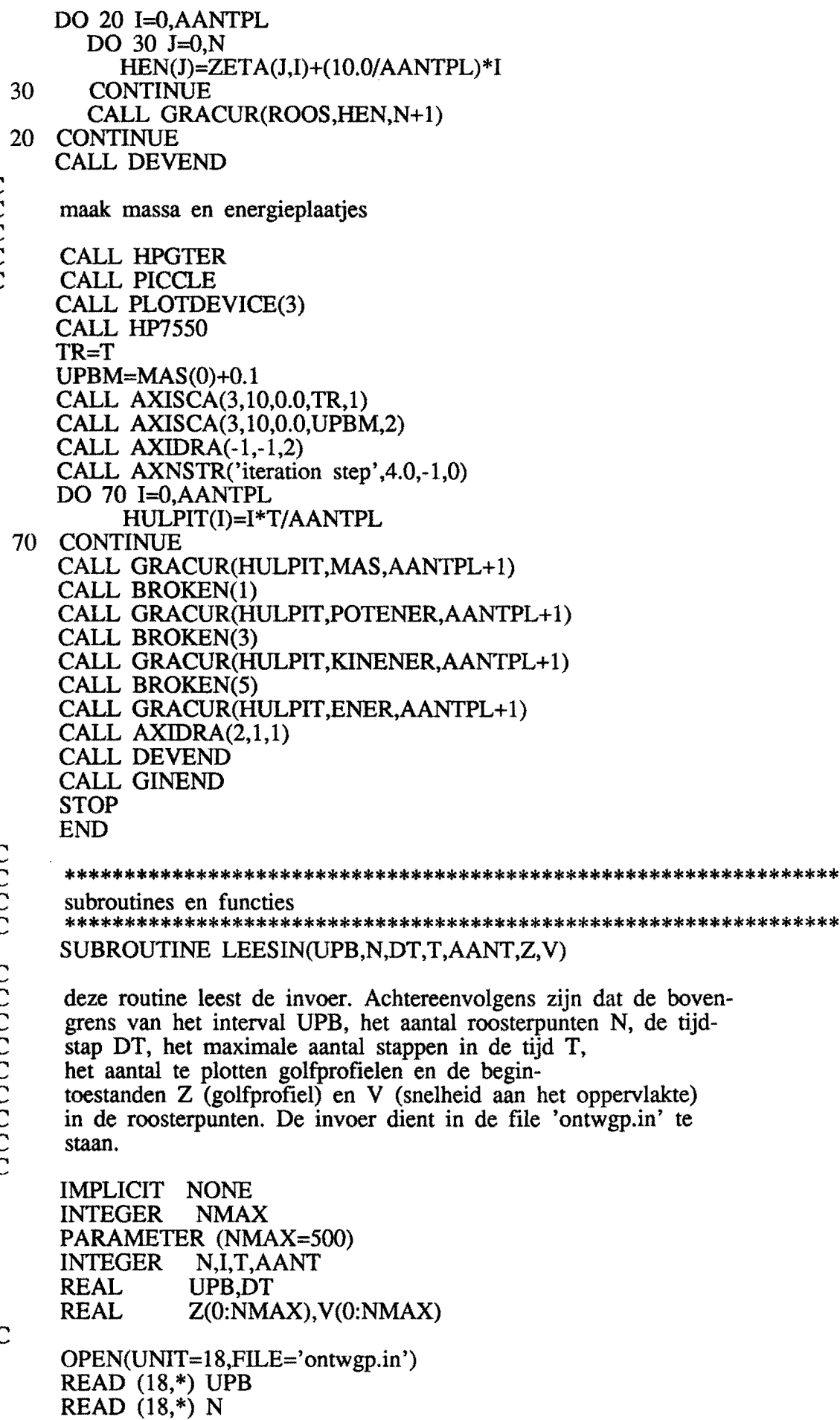

 $\epsilon$ 

 $C$ <br> $C$ <br> $C$ <br> $C$ 

 $\mathbf C$ 

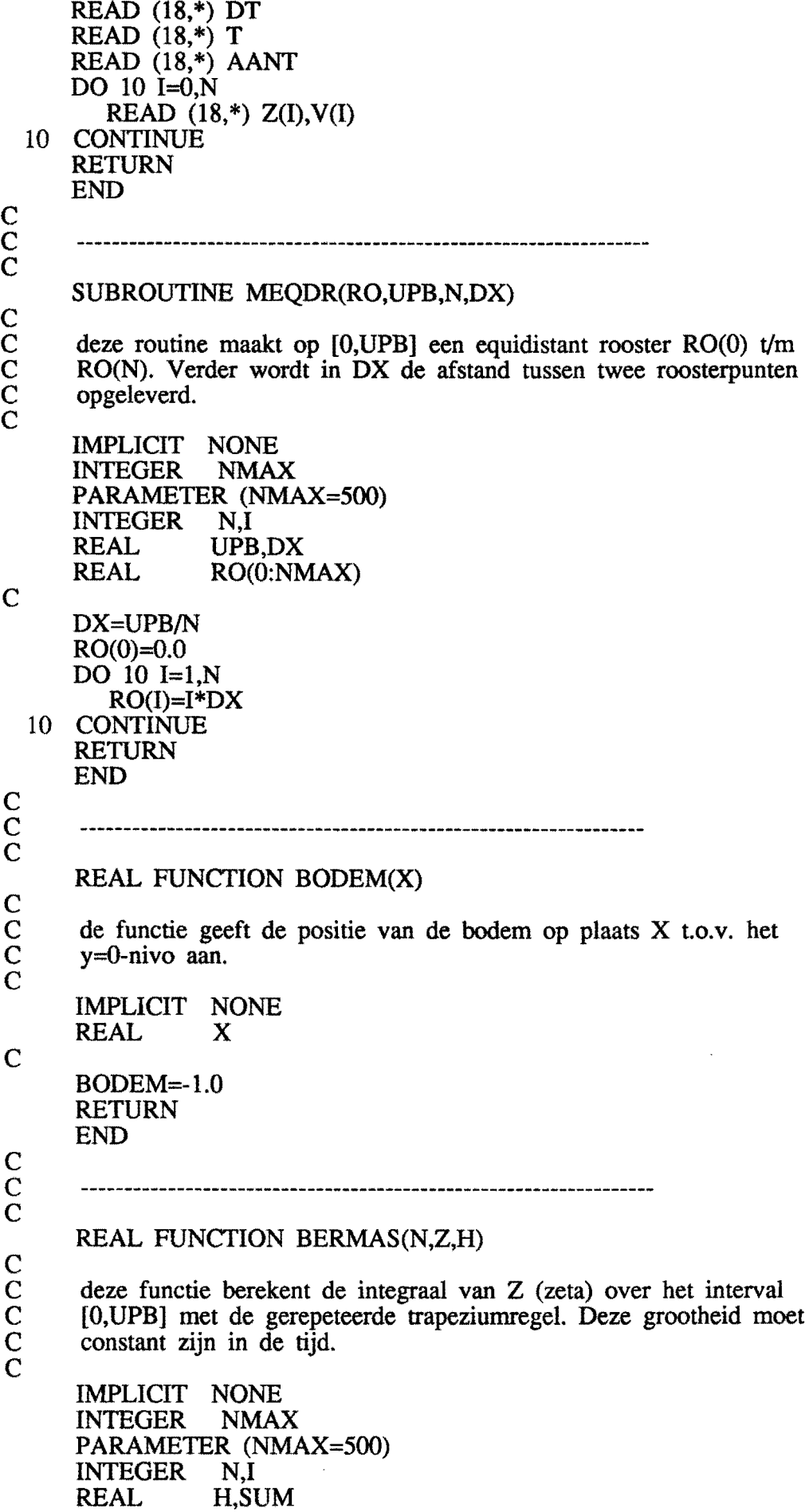

 $\hat{\boldsymbol{\gamma}}$ 

 $\frac{1}{2}$ 

 $\mathbf{C}$  $\mathbf{C}$  $\mathbf C$ 

 $\mathbf{C}$ C

C

 $\mathbf C$  $\mathbf{C}$  $\mathbf C$  $\mathbf C$  $\mathbf C$ C  $\mathsf{C}$  $\mathbf C$  $\mathbf C$ C

 $\mathbf C$ 

**REAL**  $Z(0:NMAX)$ 

 $\mathbf C$ 

 $\overline{C}$ 

C<br>C<br>C<br>C<br>C

C

 $\overline{C}$ 

 $\mathbf C$ 

 $SUM=0.0$ DO 10 I=0,N IF  $((I.EQ.0).OR.(I.EQ.N))$  THEN  $SUM=SUM+0.5*H*Z(I)$ **ELSE**  $SUM=SUM+H*Z(I)$ **ENDIF CONTINUE** 10 **BERMAS=SUM RETURN END** REAL FUNCTION BERKIN(N, V, E, H) deze functie berekent de kinetische energie als functie van V en E (eta). N is weer het aantal roosterpunten en H de stapgrootte in de plaats. **IMPLICIT NONE INTEGER NMAX REAL** PI PARAMETER (NMAX=500, PI=3.141592653590) **INTEGER**  $N,I,J$ **REAL** H,TUSSEN **REAL** V(0:NMAX), E(0:NMAX), TAB1(0:NMAX), TAB2(0:NMAX) INTRINSIC LOG, TANH, ABS TUSSEN=0.0 DO 10  $I=0,N$ IF  $((I.EQ.0).OR.(I.EQ.N))$  THEN TUSSEN=TUSSEN+0.25\*H\*(E(I)\*(V(I)\*\*2)) **ELSE** TUSSEN=TUSSEN+0.5\*H\*(E(I)\*(V(I)\*\*2)) **ENDIF** 10 **CONTINUE**  $TAB1(0)=0.0$  $TAB2(0)=0.0$ DO 20  $I=1.N$  $TAB1(I)=0.5*H*(1.0)/E(I-1)+(1.0)/E(I))$  $TAB2(I)=TAB1(I)+TAB2(I-1)$  $20$ **CONTINUE** DO 30 I=0,N DO 50  $J=0,N$ IF (J.LT.I) THEN  $TAB2(J)=TAB2(J)+TAB1(I)$ ELSEIF (J.EQ.I) THEN  $TAB2(J)=0.0$ **ELSE**  $TAB2(J)=TAB2(J)-TAB1(I)$ **ENDIF** 50 **CONTINUE** DO 40 J=0.N IF (J.EQ.I) THEN

**TUSSEN=TUSSEN** 

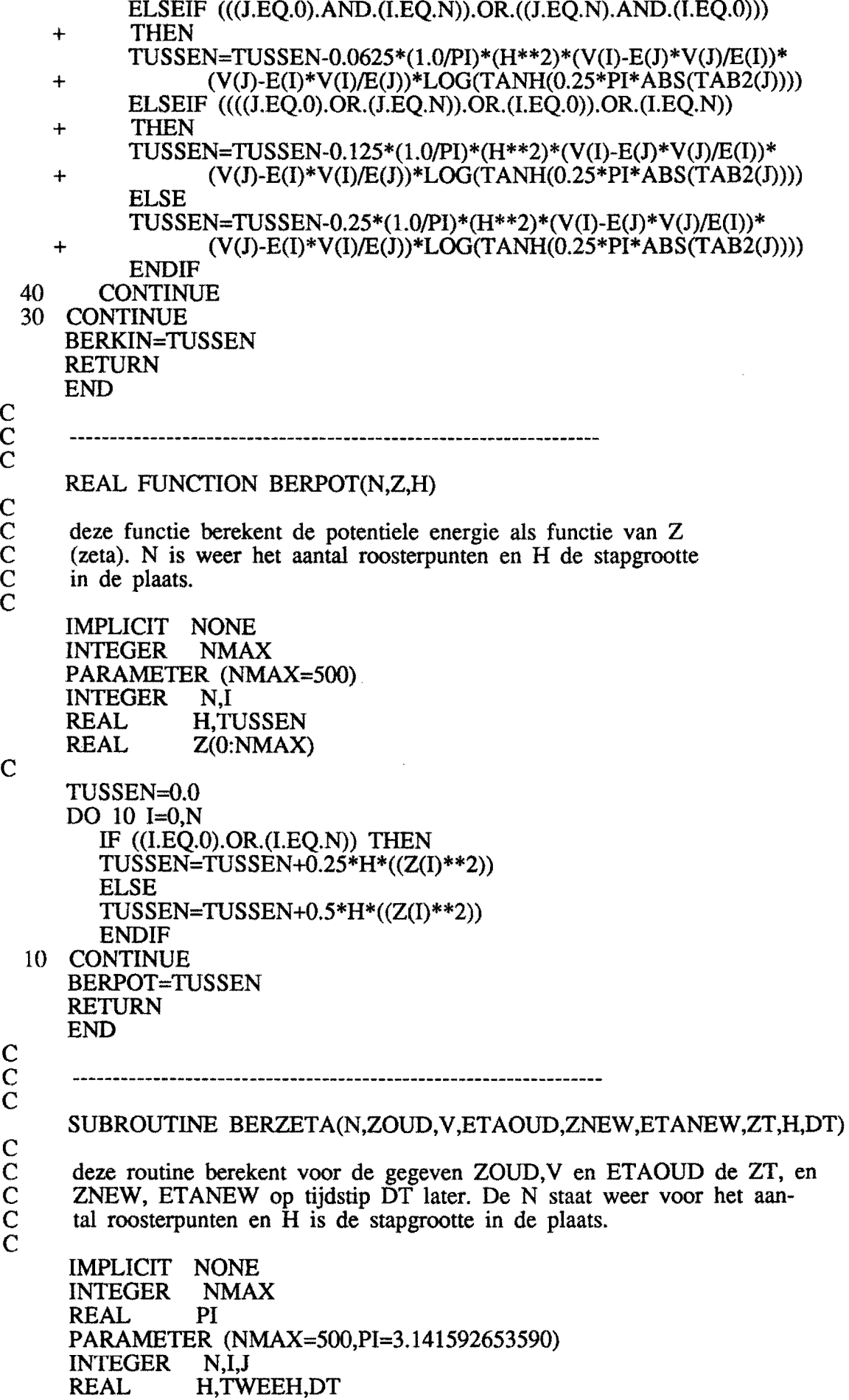

 $\mathbf{C}$ C  $\mathbf C$  $\mathbf C$ 

 $\mathbf{C}^{\top}$ 

C

 $\mathbf{C}$  $\mathbf{C}$  $\mathbf C$  $\mathbf C$ 

 $\mathsf{C}^{\scriptscriptstyle\top}$ 

REAL TAB1(0:NMAX),TAB2(0:NMAX),ZOUD(0:NMAX),V(0:NMAX), + ETAOUD(0:NMAX),ZNEW(0:NMAX),ZT(0:NMAX),ETANEW(0:NMAX),<br>+ INT(0:NMAX)  $INT(0:NMAX)$ INTRINSIC LOG,TANH,ABS TWEEH=2.0\*H  $TAB1(0)=0.0$  $TAB2(0)=0.0$ DO 10  $I=1,N$  $TAB1(I)=0.5*H*((1.0/ETAOUD(I-1))+(1.0/ETAOUD(I)))$  $TAB2(I)=TAB1(I)+TAB2(I-1)$ 10 CONTINUE DO 20 I=O,N  $INT(I) = PI*ETAOUND(I)*V(I)$ DO 30 J=O,N IF (J.LT.I) THEN  $TAB2(J)=TAB2(J)+TAB1(I)$ ELSEIF (lEQ.I) THEN  $TAB2(J)=0.0$ ELSE  $TAB2(J)=TAB2(J)-TAB1(I)$ ENDIF IF (IEQ.I) THEN  $INT(I)=INT(I)$ ELSE IF  $((J.EQ.0).OR.(J.EQ.N))$  THEN  $INT(I)=INT(I)+0.5*(V(I)-ETAOLD(I)*V(I)/ETAOLD(J))*$ + LOG(TANH(PI\*0.25\*ABS(TAB2(J))))\*H ELSE  $INT(I)=INT(I)+(V(J)-ETAOUD(I)*V(I)/ETAOUD(J))*$ + LOG(TANH(PI\*0.25\*ABS(TAB2(J))))\*H ENDIF ENDIF 30 CONTINUE  $INT(I)=INT(I)/PI$ 20 CONTINUE  $ZT(0) = (INT(1) - INT(0))/H$ DO 40 1=I,N-l ZT(I)=(INT(I+1)-INT(I-1))/TWEEH 40 CONTINUE  $ZT(N)=(INT(N)-INT(N-1))/H$ DO 50 I=O,N ZNEW(I)=ZOUD(I)+DT\*ZT(I) ETANEW(I)=ETAOUD(I)+ZNEW(I)-ZOUD(I) 50 CONTINUE RETURN END  $\mathbf{C}$ C  $\mathbf C_{\parallel}$ SUBROUTINE BERV(N,VOUD,Z,ETA,ZT,VNEW,H,DT)  $\mathbf C$ C deze routine berekent m.b.v. Z,ZT,VOUD en ETA de VT en daarmee de C V op tijdstip DT later. N geeft weer het aantal roosterpunten aan en H de stapgrootte in de plaats. C

IMPLICIT NONE

C

C

C

 $\mathbf{C}$ C  $\mathbf{C}$ C INTEGER NMAX<br>REAL PI **REAL** PARAMETER (NMAX=500,PI=3.141592653590) INTEGER N,I,J REAL H,TWEEH,DT<br>REAL VOUD(0:NMA REAL VOUD(O:NMAX),Z(O:NMAX),ETA(O:NMAX),ZT(O:NMAX), + VNEW(O:NMAX),ZX(O:NMAX),ETAX(O:NMAX),VT(O:NMAX), + HULP(0:NMAX),TAB1(0:NMAX) TWEEH=2.0\*H  $TAB1(0)=0.0$ DO 10 I=l,N  $TAB1(I)=0.5*(VOUD(I)*ETA(I)*ZT(I)+$ + VOUD(I-1)\*ETA(I-1)\*ZT(I-1))\*H<br>10 CONTINUE **CONTINUE**  $ZX(0)=Z(1)/TWEEH$  $ETAX(0)=(ETA(1)-1.0)/TWEEH$ DO 20 I=l,N-l  $ZX(I)=(Z(I+1)-Z(I-1))/TWEEH$  $ETAX(I)=(ETA(I+1)-ETA(I-1))/TWEEH$ 20 CONTINUE  $ZX(N)=Z(N-1)/TWEEH$  $ETAX(N)=(1.0-ETA(N-1))/TWEEH$ DO 30  $I=0.N$  $VT(I) = ZX(I) + VOUD(I) * ZT(I)/ETA(I)$  $HULP(I)=ETAX(I)/(ETA(I)**3)$ DO 40  $J=1,N$ IF (J.LE.I) THEN  $VT(I)=VT(I)-TAB1(J)*HULP(I)$ ELSE  $VT(I)=VT(I)+TAB1(J)*HULP(I)$ ENDIF 40 CONTINUE<br>30 CONTINUE **CONTINUE** DO 50 I=O,N VNEW(I)=VOUD(I)+DT\*VT(I) 50 CONTINUE RETURN END SUBROUTINE SCHRIJF(UPB,N,DT,T,AANT,Z,V,MASSA,ENERG,POT,KIN) C deze routine schrijft de uitvoer naar de file 'ontwgp.uit'. Ach-C tereenvolgens zijn dat de ingevoerde bovengrens UPB, het aantal roosterpunten N, de tijdstap DT, het gemaakte aantal stappen in C de tijd en de geplotte Z en V-vectoren. Verder worden ook de berekende grootheden massa en energie weggeschreven. C IMPLICIT NONE INTEGER NMAX,TMAX PARAMETER (NMAX=500,TMAX=200) INTEGER N,I,J,AANT,T REAL UPB,DT<br>REAL Z(0:NM. REAL Z(O:NMAX,O:TMAX),V(O:NMAX,O:TMAX),MASSA(O:TMAX), + ENERG(O:TMAX),POT(O:TMAX),KIN(O:TMAX)

C

C

OPEN(UNIT=19,FILE='ontwgp.uit')

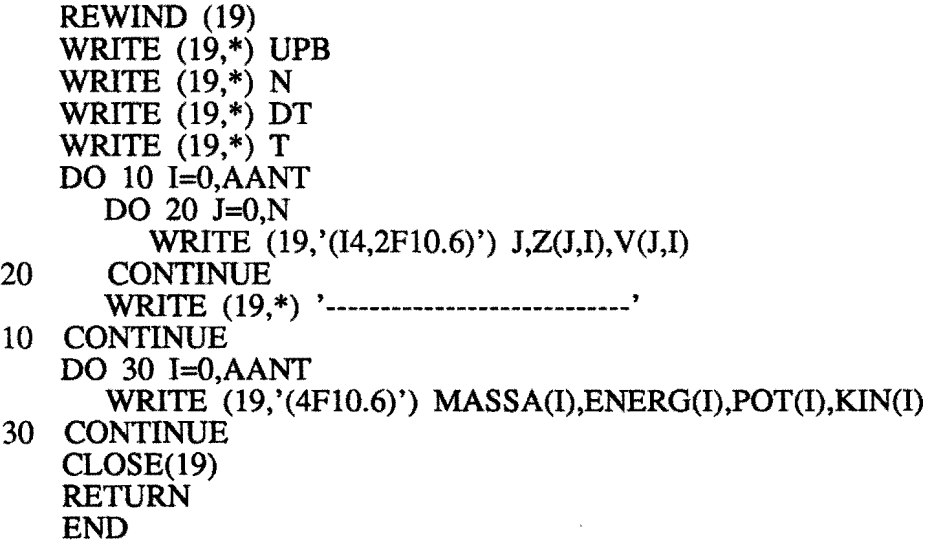

 $\label{eq:2.1} \frac{1}{\sqrt{2}}\left(\frac{1}{\sqrt{2}}\right)^{2} \left(\frac{1}{\sqrt{2}}\right)^{2} \left(\frac{1}{\sqrt{2}}\right)^{2} \left(\frac{1}{\sqrt{2}}\right)^{2} \left(\frac{1}{\sqrt{2}}\right)^{2} \left(\frac{1}{\sqrt{2}}\right)^{2} \left(\frac{1}{\sqrt{2}}\right)^{2} \left(\frac{1}{\sqrt{2}}\right)^{2} \left(\frac{1}{\sqrt{2}}\right)^{2} \left(\frac{1}{\sqrt{2}}\right)^{2} \left(\frac{1}{\sqrt{2}}\right)^{2} \left(\$ 

 $\mathcal{L}^{\text{max}}_{\text{max}}$  , where  $\mathcal{L}^{\text{max}}_{\text{max}}$ 

 $\label{eq:2.1} \frac{1}{\sqrt{2}}\left(\frac{1}{\sqrt{2}}\right)^{2} \left(\frac{1}{\sqrt{2}}\right)^{2} \left(\frac{1}{\sqrt{2}}\right)^{2} \left(\frac{1}{\sqrt{2}}\right)^{2} \left(\frac{1}{\sqrt{2}}\right)^{2} \left(\frac{1}{\sqrt{2}}\right)^{2} \left(\frac{1}{\sqrt{2}}\right)^{2} \left(\frac{1}{\sqrt{2}}\right)^{2} \left(\frac{1}{\sqrt{2}}\right)^{2} \left(\frac{1}{\sqrt{2}}\right)^{2} \left(\frac{1}{\sqrt{2}}\right)^{2} \left(\$ 

 $\mathcal{L}^{\text{max}}_{\text{max}}$  and  $\mathcal{L}^{\text{max}}_{\text{max}}$ 

 $\label{eq:2} \frac{1}{\sqrt{2}}\int_{0}^{\infty}\frac{1}{\sqrt{2\pi}}\left(\frac{1}{\sqrt{2\pi}}\right)^{2}d\mu$